```
FTPlot[h_, n_] := Module[{calcPattern, f}, f = Fourier[h];
  calcPattern = Re[f * Conjugate[f]];
  quad1 = Take[calcPattern, \{1, Round[n / 2] }, \{ Round[n / 2] + 1, n}];
quad2 = Take[calcPattern, \{1, Round[n / 2]}, \{1, Round[n / 2]}];
quad3 = Take[calcPattern, {Round[n / 2] + 1, n}, {1, Round[n / 2]}];
quad4 = Take[calcPattern, {Round[n / 2] + 1, n}, {Round[n / 2] + 1, n}];
lM = Join[Flatten[quad4], Flatten[quad1]];
lftMtrx = Partition[lM, Round[n / 2]];
rM = Join[Flatten[quad3], Flatten[quad2]];
rghtMtrx = Partition[rM, Round[n / 2]];
calcPattern =
   Partition[Join[Flatten[Transpose[lftMtrx]], Flatten[Transpose[rghtMtrx]]], n];
```
**ListDensityPlot[calcPattern, Mesh → False, PlotRange → All]]**

```
CircH[n_] :=
 Table [UnitStep[n^2 - x^2 - y^2] * Exp[I 30 Arg[x + I y]], {x, -n+1, n}, {y, -n+1, n}]
```
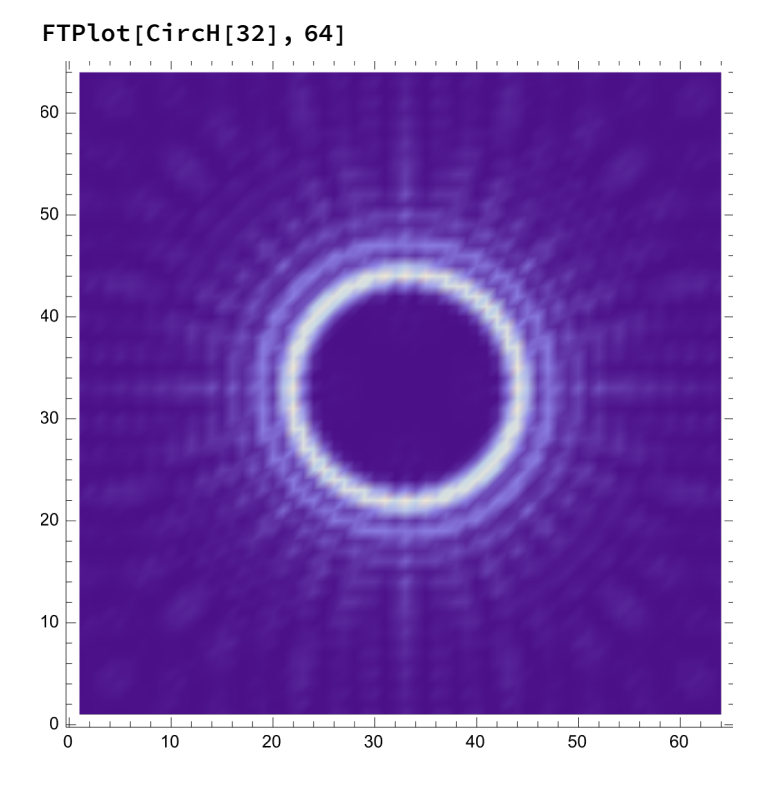

```
HFTPlot[h_, n_] := Module[{calcPattern, f}, f = Fourier[h];
  calcPattern = Re[f * Conjugate[f]];
  quad1 = Take[calcPattern, \{1, Round[n / 2]}, \{ Round[n / 2] + 1, n}];
quad2 = Take[calcPattern, \{1, Round[n / 2]}, \{1, Round[n / 2]}];
quad3 = Take[calcPattern, {Round[n / 2] + 1, n}, {1, Round[n / 2]}];
quad4 = Take[calcPattern, {Round[n / 2] +1, n}, {Round[n / 2] +1, n}];
lM = Join[Flatten[quad4], Flatten[quad1]];
lftMtrx = Partition[lM, Round[n / 2]];
rM = Join[Flatten[quad3], Flatten[quad2]];
rghtMtrx = Partition[rM, Round[n / 2]];
calcPattern =
   Partition[Join[Flatten[Transpose[lftMtrx]], Flatten[Transpose[rghtMtrx]]], n];
```

```
Show[GraphicsArray[{{ListDensityPlot[Arg[h], Mesh → False, PlotRange → All],
    ListDensityPlot[calcPattern, Mesh → False, PlotRange → All]}}]]]
```
60 60 50 50 40 40 30 30 20 20  $10<sub>1</sub>$  $10$  $0<sub>0</sub>$  $0<sup>1</sup>$  $10$  $10$  $\overline{20}$  $\overline{30}$  $40$  $\overline{50}$  $60$  $\overline{0}$  $\overline{20}$  $30$  $\overline{40}$  $\overline{50}$  $\overline{60}$ 

**HFTPlot[CircH[32], 64]**

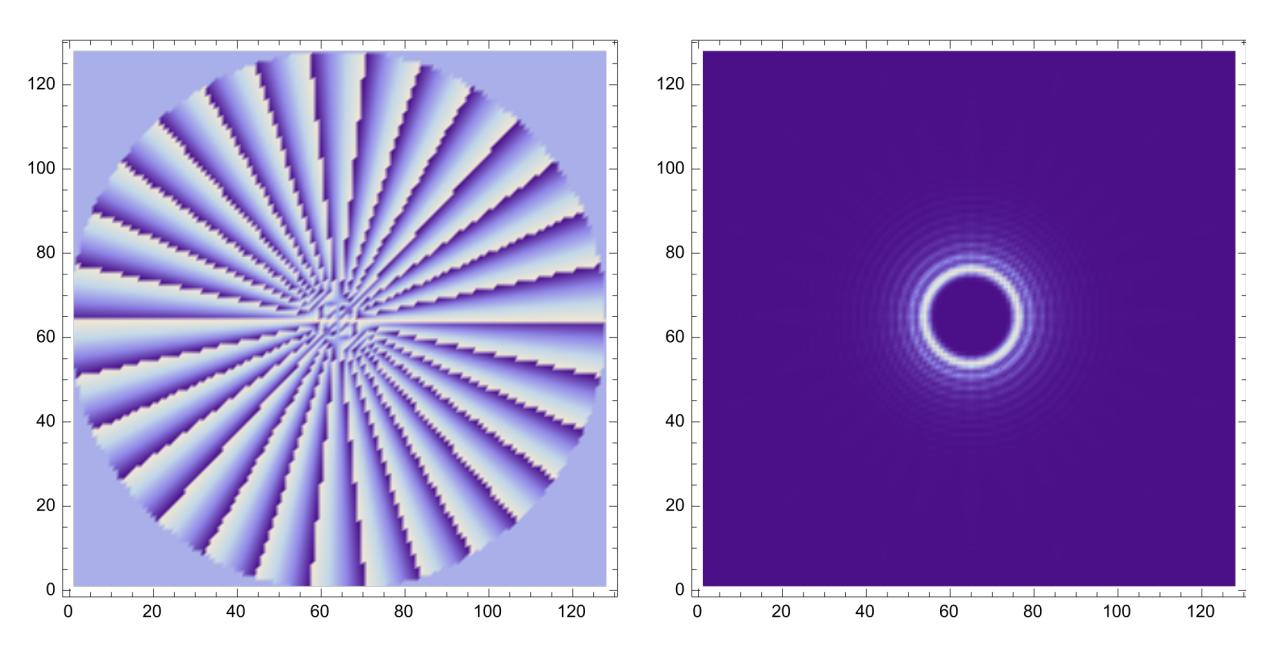

**HFTPlot[CircH[64], 128]**

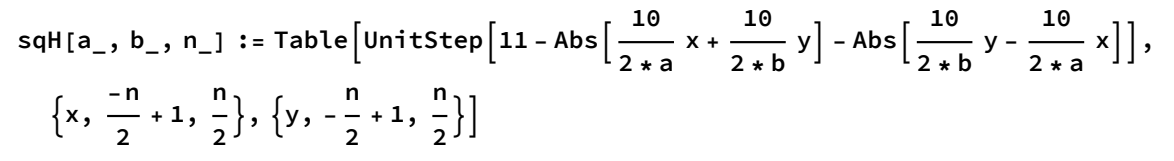

**sqH[16, 32, 64];**

**HFTPlot[sqH[16, 32, 64], 64]**

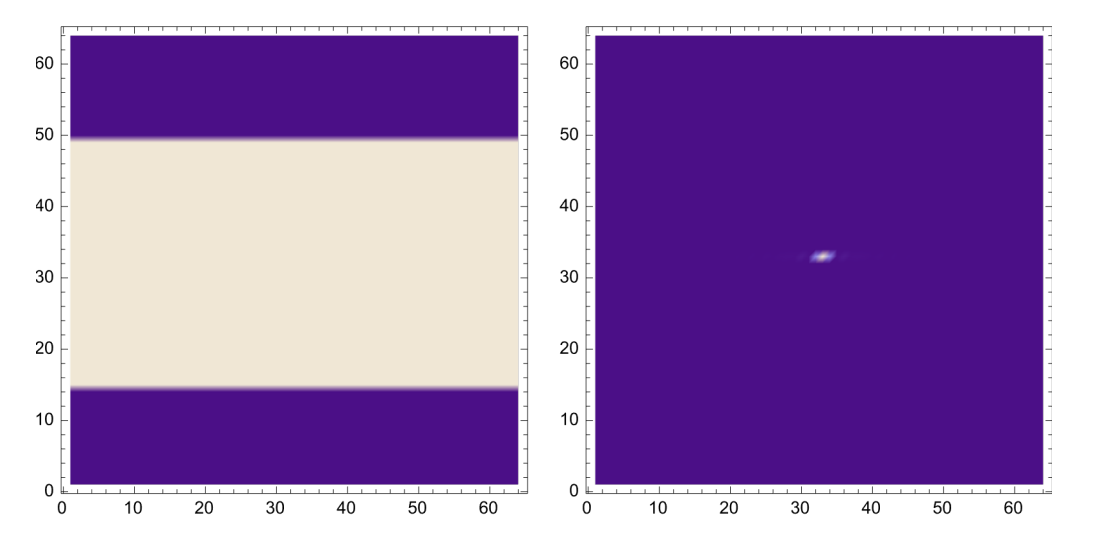

**sqH[8, 16, 64];**

## **HFTPlot[sqH[8, 16, 64], 64]**

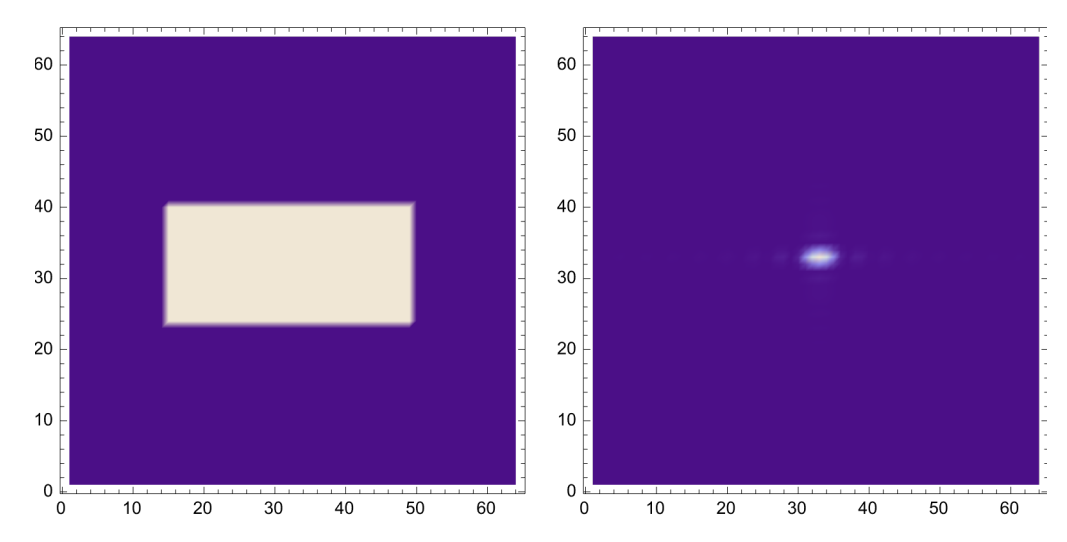

**HFTPlot[sqH[1, 2, 128], 128]**

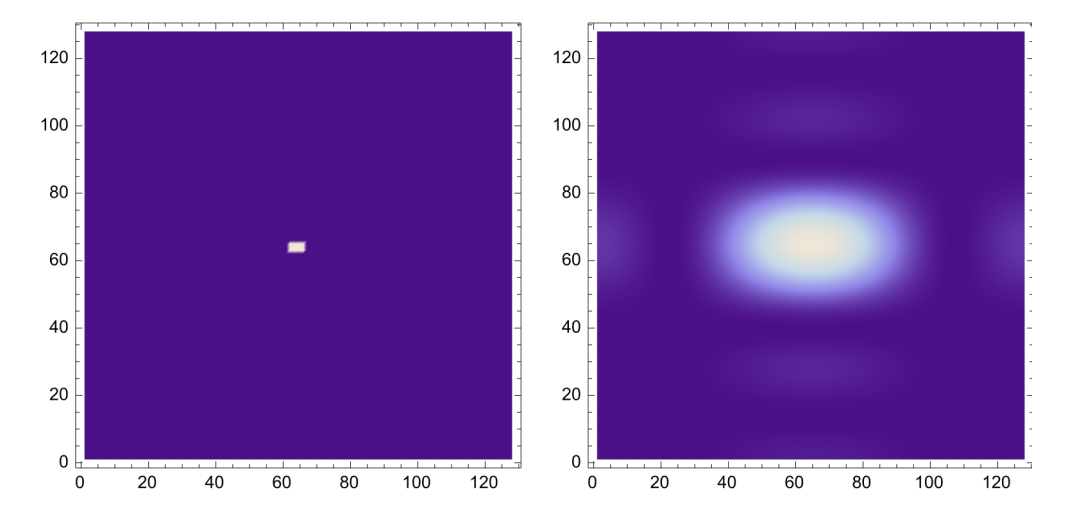

**HFTPlot[sqH[4, 2, 128], 128]**

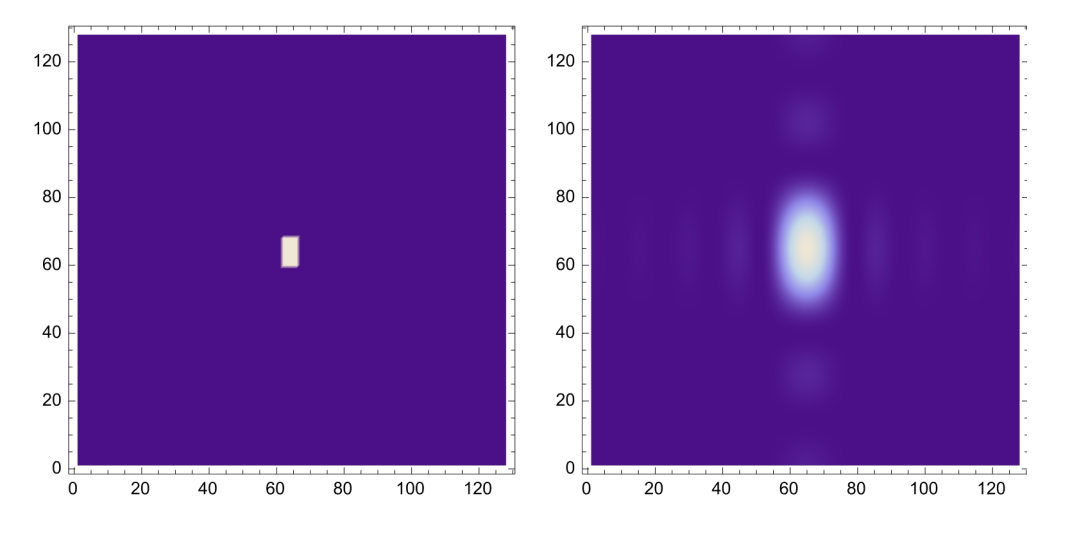

**Max[sqH[4, 2, 128]]**

1

**Intensity[f\_] := Re[Conjugate[f] \* f]**

**Table[Max[Intensity[sqH[i, i, 128]]], {i, 1, 25, 2}]** {1, 1, 1, 1, 1, 1, 1, 1, 1, 1, 1, 1, 1}

**Table[Min[Intensity[sqH[i, i, 128]]], {i, 1, 25, 2}]**  $\{0, 0, 0, 0, 0, 0, 0, 0, 0, 0, 0, 0, 0\}$